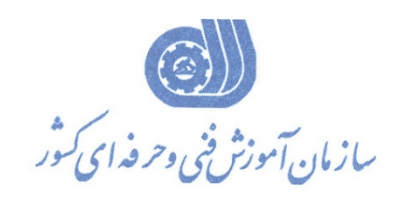

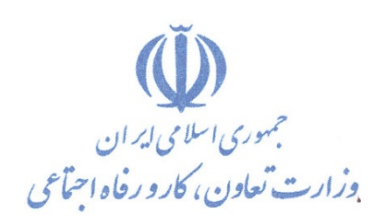

بسمه تعالي معاونت آموزش دفتر طرح و برنامه هاي درسي

### استاندارد آموزش شايستگي

# **كاربر نرم افزار Adobe captivate**

**گروه شغلي** 

## **فناوري اطلاعات**

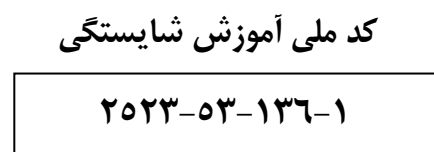

**تاريخ تدوين استاندارد :** 94/10/15

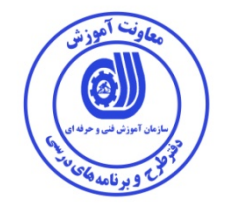

**نظارت بر تدوين محتوا و تصويب : دفتر طرح و برنامه هاي درسي كد ملي شناسايي آموزش شايستگي : -53-136-1 2523** 

**اعضاء كميته تخصصي برنامه ريزي درسي رشته فناوري اطلاعات : علي موسوي مدير كل دفتر طرح و برنامه هاي درسي عبدالرسول كازروني مديركل آموزش فني و حرفه اي استان بوشهر رامك فرح آبادي معاون دفتر طرح و برنامه هاي درسي رحيم كرمي كارشناس پژوهشي اداره كل آموزش فني و حرفه اي استان بوشهر سارنگ قربانيان عضو گروه برنامه ريز درسي دفتر طرح و برنامه هاي درسي حسن سليماني عضو گروه برنامه ريز درسي دفتر طرح و برنامه هاي درسي شهرام شكوفيان مدير گروه برنامه ريز درسي دفتر طرح و برنامه هاي درسي** 

**حوزه هاي حرفه اي و تخصصي همكار براي تدوين استاندارد آموزش شغل: -اداره كل آموزش فني و حرفه اي استان بوشهر -مركز آموزش فني و حرفه اي بندر دير شماره13 شهرستان دير** 

> **فرآيند اصلاح و بازنگري : -محتواي علمي -مطابق با بازار روز - تجهيزات - مواد مصرفي - ابزار**

**كليه حقوق مادي و معنوي اين استاندارد متعلق به سازمان آموزش فنـي و حرفـه اي كشور بوده و هرگونه سوء استفاده مادي و معنوي از آن موجب پيگرد قانوني است .** 

**آدرس دفتر طرح و برنامه هاي درسي**  تهران ، خیابان اّزادی ، خیابان خوش شمالی ، نبش خیابان نصرت ، ساختمان شماره ۲ ، سازمان اّمـوزش فنـی و حرفـهای **كشور ، پلاك 97 دورنگار 66944117 تلفن 66569907 - 66944120 Barnamehdarci @ yahoo.com : الكترونيكي آدرس**

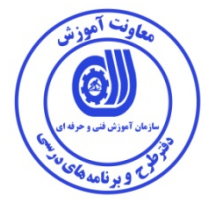

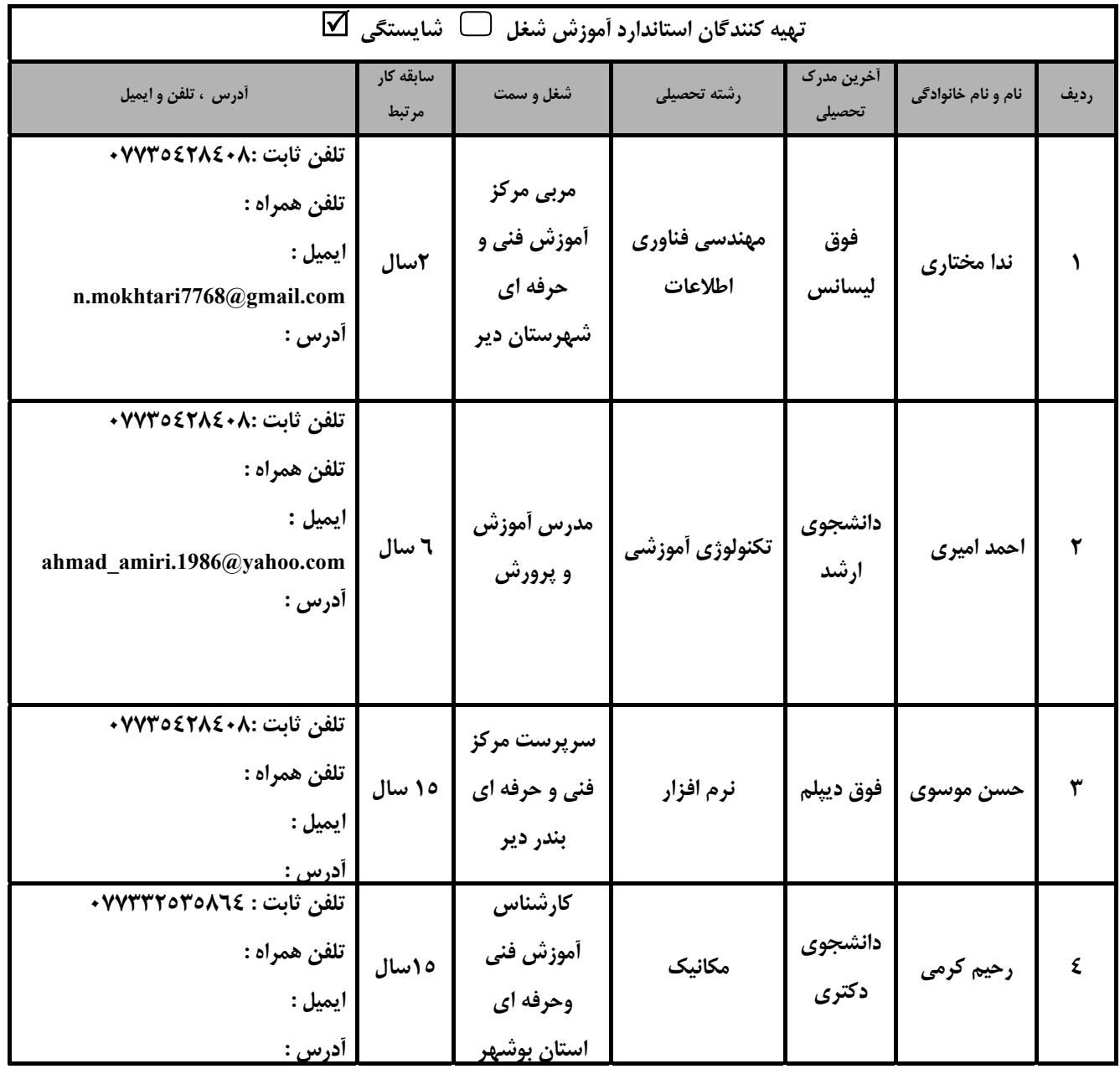

**تعاريف : استاندارد شغل :**  مشخصات شایستگی ها و توانمندی های مورد نیاز برای عملکرد موثر در محیط کار را گویند در بعضی از موارد استاندارد حرفه ای نیز **گفته مي شود. استاندارد آموزش : نقشهي يادگيري براي رسيدن به شايستگي هاي موجود در استاندارد شغل . نام يك شغل :**  به مجموعه ای از وظایف و توانمندی های خاص که از یک شخص در سطح مورد نظر انتظار می رود اطلاق می شود . **شرح شغل :**  بیانیه ای شامل مهم ترین عناصر یک شغل از قبیل جایگاه یا عنوان شغل ، کارها ۱رتباط شغل با مشاغل دیگر در یک حـوزه شــغلی ، **مسئوليت ها ، شرايط كاري و استاندارد عملكرد مورد نياز شغل . طول دوره آموزش : حداقل زمان و جلسات مورد نياز براي رسيدن به يك استاندارد آموزشي . ويژگي كارآموز ورودي :**  حداقل شایستگی ها و توانایی هایی که از یک کارآموز در هنگام ورود به دوره آموزش انتظار می رود . **كارورزي:**  کارورزی صرفا در مشاغلی است که بعد از آموزش نظری یا همگام با آن آموزش عملی به صورت محدود یا با ماکت صورت می گیـرد و ضرورت دارد که در آن مشاغل خاص محیط واقعی برای مدتی تعریف شده تجربه شود.(مانند أموزش یک شایســتگی کـه فــرد در محل آموزش به صورت تئوریک با استفاده از عکس می آموزد و ضرورت دارد مدتی در یک مکان واقعی آموزش عملی ببینـد و شـامل **بسياري از مشاغل نمي گردد.) ارزشيابي :**  فرأیند جمع أوری شواهد و قضاوت در مورد أنکه یک شایستگی بدست أمده است یا خیر ، که شامل سه بخش عملی ، کتبی عملـی و **اخلاق حرفهاي خواهد بود . صلاحيت حرفه اي مربيان : حداقل توانمندي هاي آموزشي و حرفه اي كه از مربيان دوره آموزش استاندارد انتظار مي رود . شايستگي : توانايي انجام كار در محيط ها و شرايط گوناگون به طور موثر و كارا برابر استاندارد . دانش :**  حداقل مجموعه ای از معلومات نظری و توانمندی های ذهنی لازم برای رسیدن به یک شایستگی یا توانایی که می تواند شامل علـوم **پايه (رياضي ، فيزيك ، شيمي ، زيست شناسي) ، تكنولوژي و زبان فني باشد . مهارت :**  حداقل هماهنگی بین ذهن و جسم برای رسیدن به یک توانمندی یا شایستگی . معمولاً به مهارت های عملی ارجاع می شود . **نگرش :**  مجموعه ای از رفتارهای عاطفی که برای شایستگی در یک کار مورد نیاز است و شامل مهارت های غیر فنی و اخـلاق حرفـه ای مـی **باشد . ايمني :**  مجموعه ای از رفتارهای عاطفی که برای شایستگی در یک کار مورد نیاز است و شامل مهارت های غیر فنی و اخـلاق حرفـه ای مـی **باشد . توجهات زيست محيطي :**  ملاحظاتی است که در هر شغل باید رعایت و عمل شود که کمترین آسیب به محیط زیست وارد گردد.

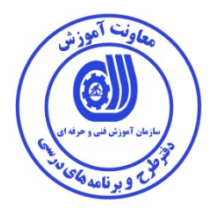

**نام استاندارد آموزش شايستگي :** 

كاربر نرم افزار Captivate Adobe

**شرح استاندارد آموزش شايستگي** :

كاربر نرم افزار Captivate Adobe از مشاغل حوزه فناوري اطلاعات مي باشد. از شايستگي هاي اين شغل مي توان شناخت مفاهيم اوليه چند رسانه اي، مقدمات كار با نرم افزار Captivate Adobe، توانايي مديريت اسلايدها، شبيه سازي محيط هاي نرم افزاري، توانايي كار با اشيا، توانايي كار با صدا، توانايي كار با Timeline، توانايي كار با جلوه هاي متحرك سازي، توانايي وارد كردن فايل ها (Import (و كار كردن با (Library(، ساخت آزمون هاي الكترونيكي، تنظيمات نرم افزار و نشر پروژه را نام برد. اين شغل با توليد محتوا الكترونيكي و ساخت نرم افزارهاي آموزشي در ارتباط مي باشد.

**ويژگي هاي كارآموز ورودي** :

**حداقل ميزان تحصيلات : ديپلم**

**حداقل توانايي جسمي و ذهني: توانايي كار با كامپيوتر**

**مهارت هاي پيش نياز : رايانه كار ICDL درجه دو يا مشابه**

**طول دوره آموزش** :

**طول دوره آموزش : 90 ساعت ـ زمان آموزش نظري : 17 ساعت** 

**ـ زمان آموزش عملي : 73 ساعت** 

**ـ زمان كارورزي : - ساعت** 

**ـ زمان پروژه : - ساعت** 

**بودجه بندي ارزشيابي ( به درصد )** 

**- كتبي : %25** 

**- عملي %65:** 

**- اخلاق حرفه اي %10:** 

**صلاحيت هاي حرفه اي مربيان :**

فوق ديپلم يكي از گرايش هاي رشته IT يا كامپيوتر با حداقل 4 سال سابقه كار

ليسانس يكي از گرايش هاي رشته IT يا كامپيوتر با حداقل 2 سال سابقه كار

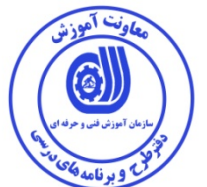

**٭ تعريف دقيق استاندارد ( اصطلاحي ) :** 

 نرم افزار Captivate Adobe يكي از قوي ترين نرم افزارهاي توليد محتواي الكترونيكي است. و نرم افزاري قدرتمند براي ساخت پروژه ها و برنامه هاي آموزشي كاربر محور و نيمه تعاملي است. و از بهترين راه حل هاي صنعتي در زمينه ي ساخت پروژه هاي حرفه اي بهره مي گيرد. تركيب دموهاي نرم افزاري، مدل برنامه نويسي، تست و اسكريپت هاي پيچيده از طريق عناصر و مالتي مدياهاي فعل و انفعالي از اين نرم افزار، ابزاري قدرتمند و مناسب ويژه محيط كار ساخته است.

**٭ اصطلاح انگليسي استاندارد ( و اصطلاحات مشابه جهاني ) :** 

**Adobe Captivate user**

**٭ مهم ترين استانداردها و رشته هاي مرتبط با اين استاندارد : رايانه كار Flash**

**كاربر MMB**

**كاربر SnagIt** 

**كارور Photoshop**

**٭ جايگاه استاندارد شغلي از جهت آسيب شناسي و سطح سختي كار :** 

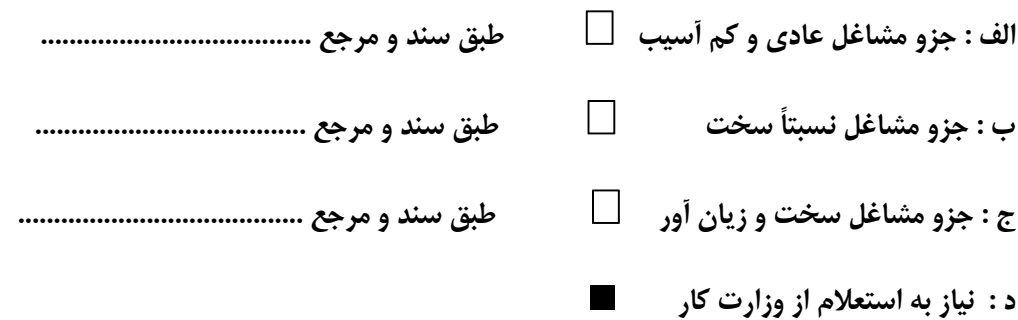

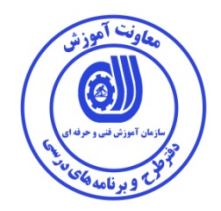

**استاندارد آموزش شايستگي** 

**كار ها**

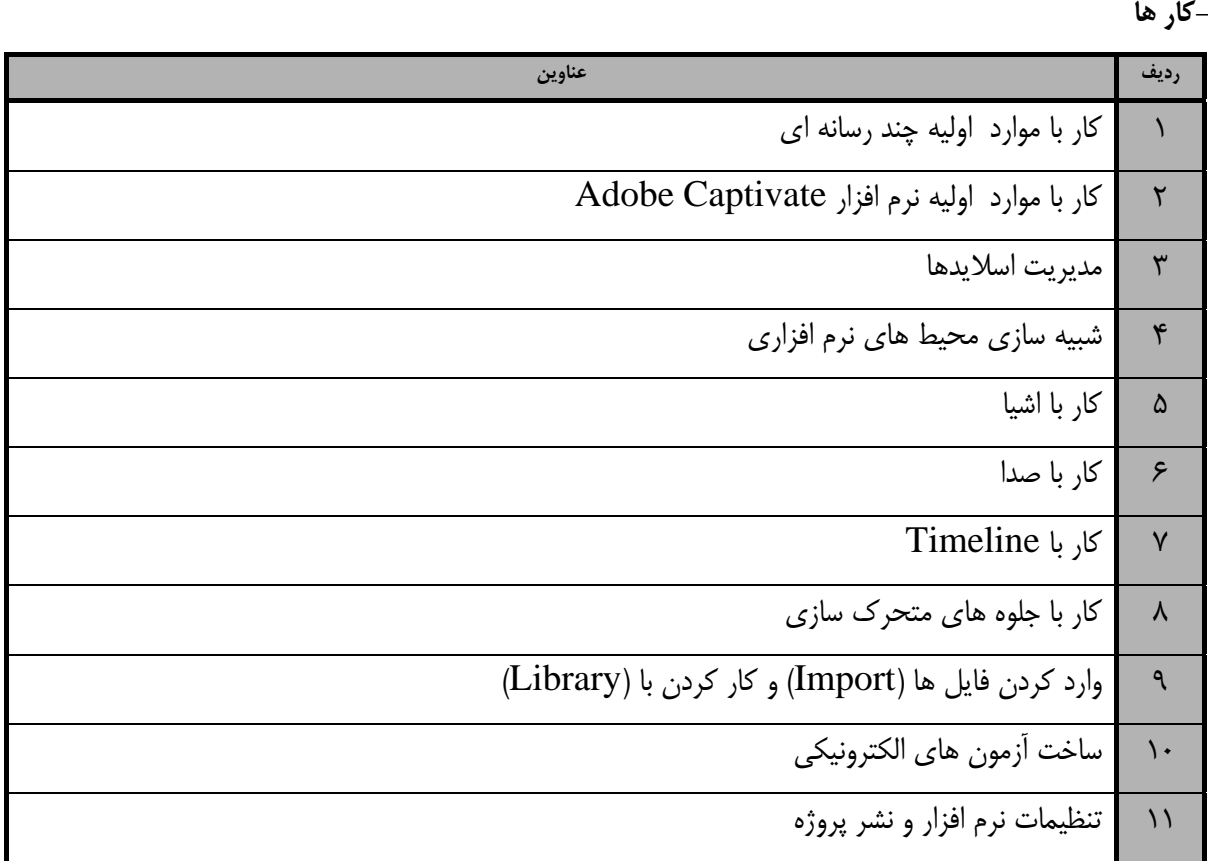

استاندارد آموزش

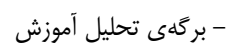

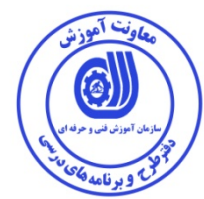

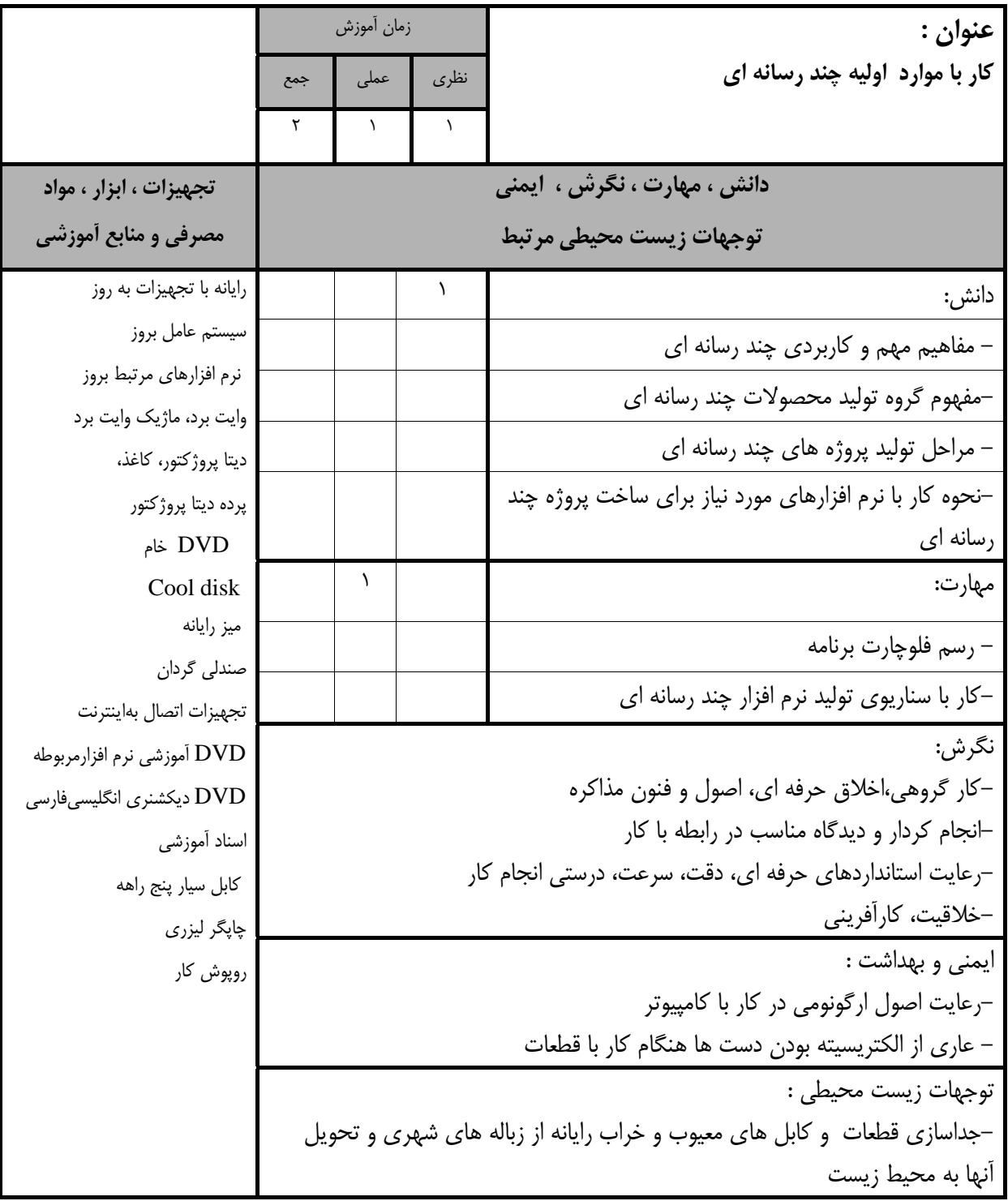

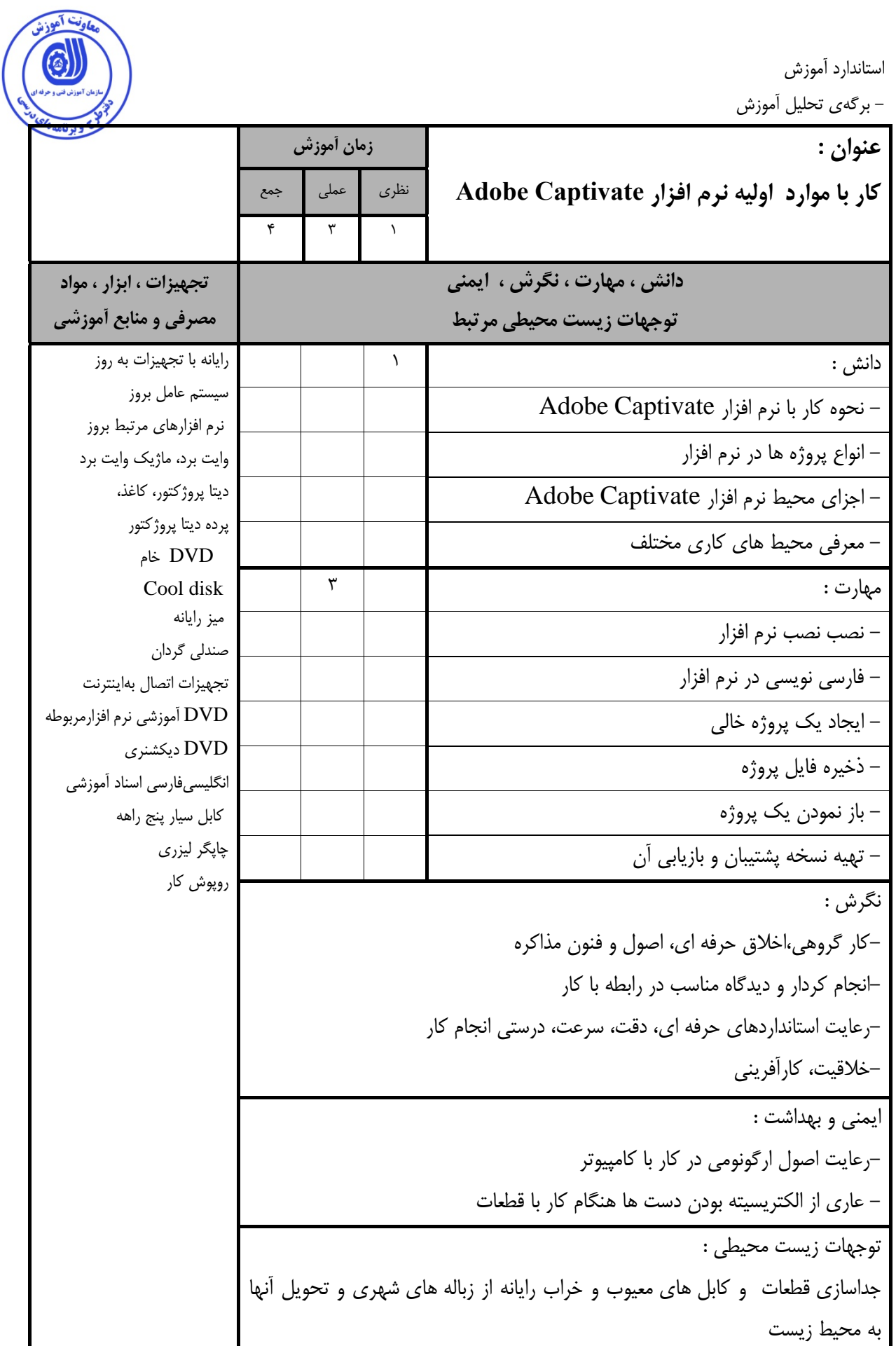

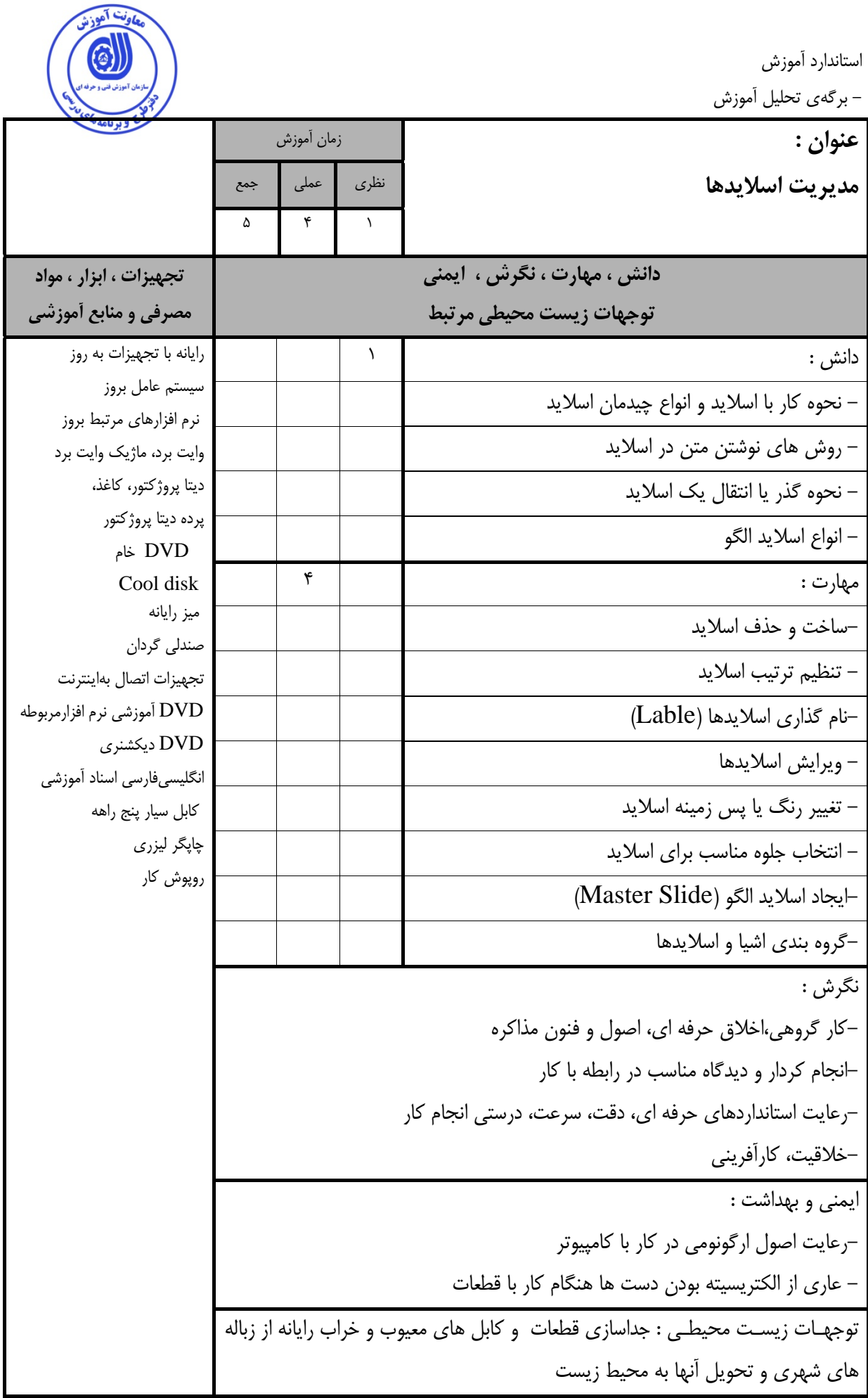

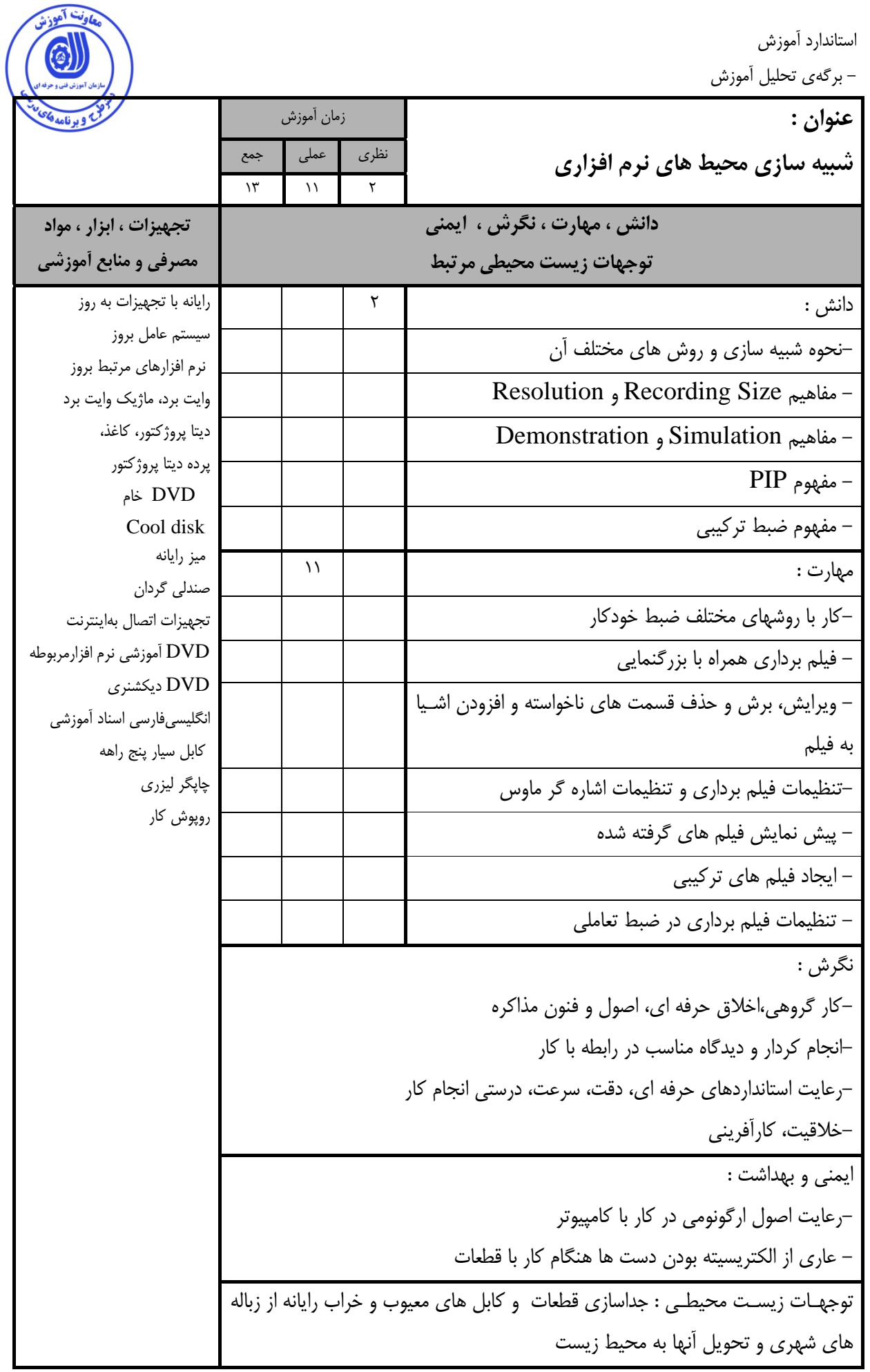

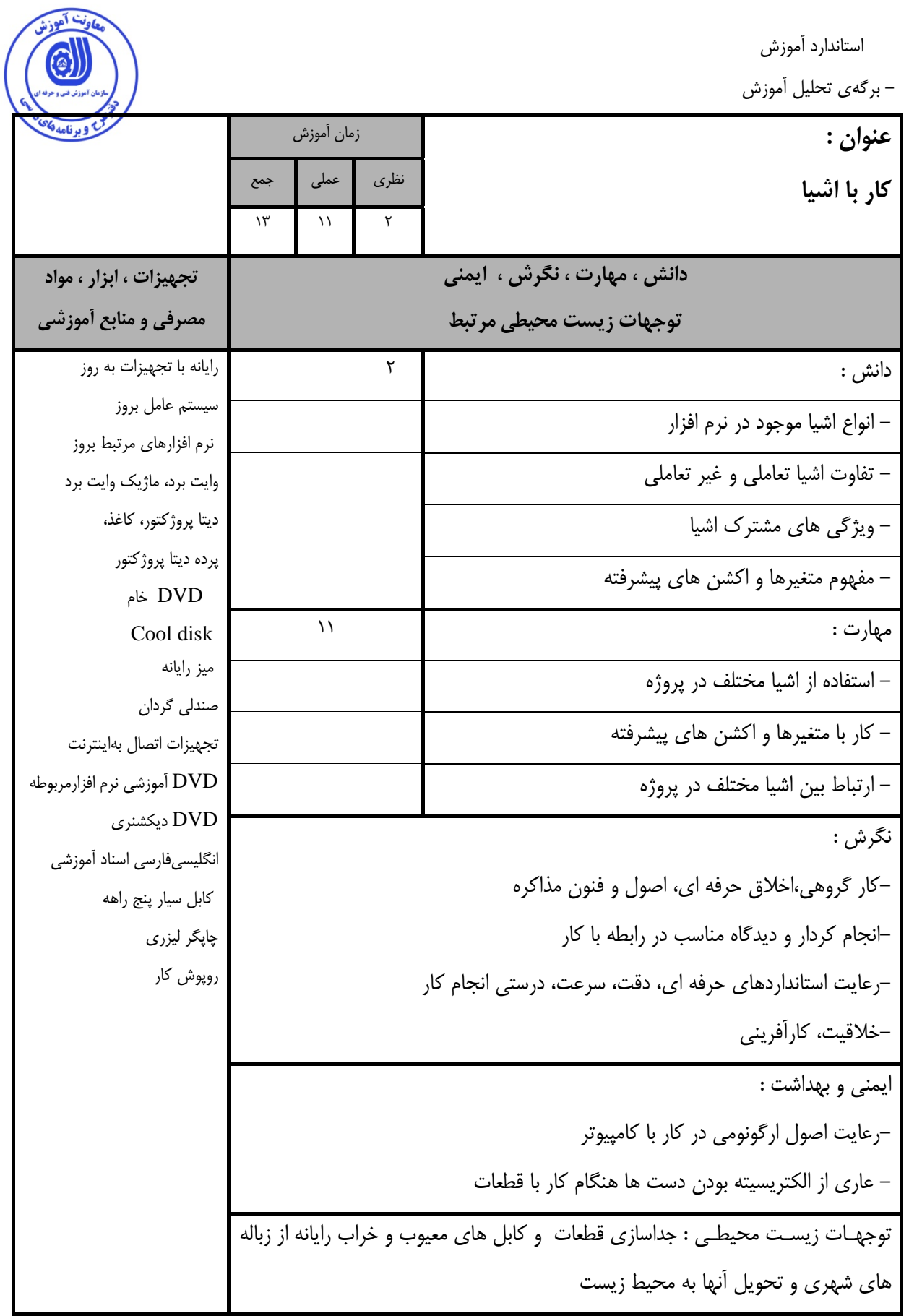

استاندارد آموزش

- برگهي تحليل آموزش

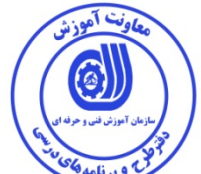

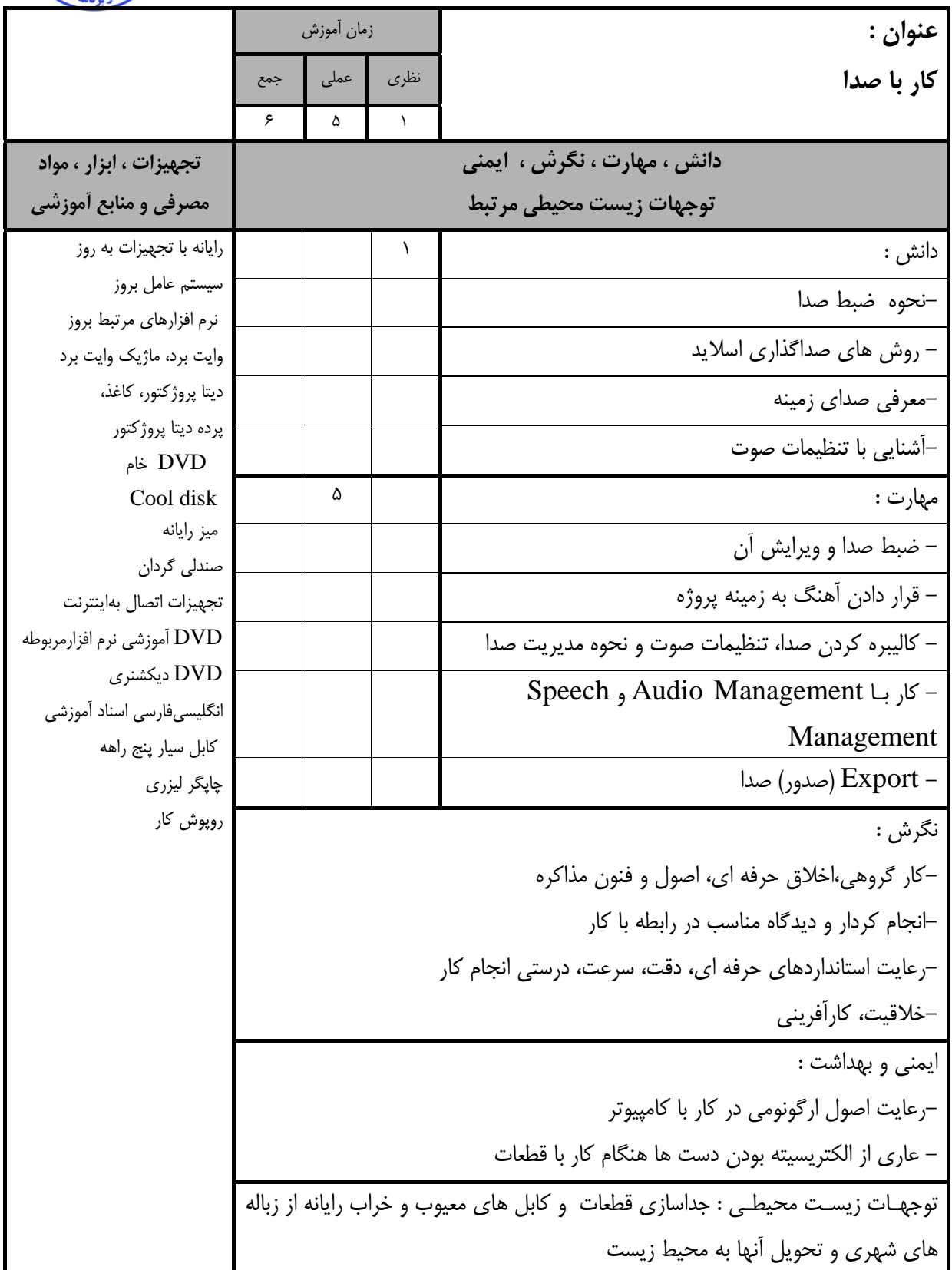

استاندارد آموزش

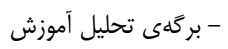

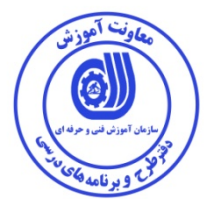

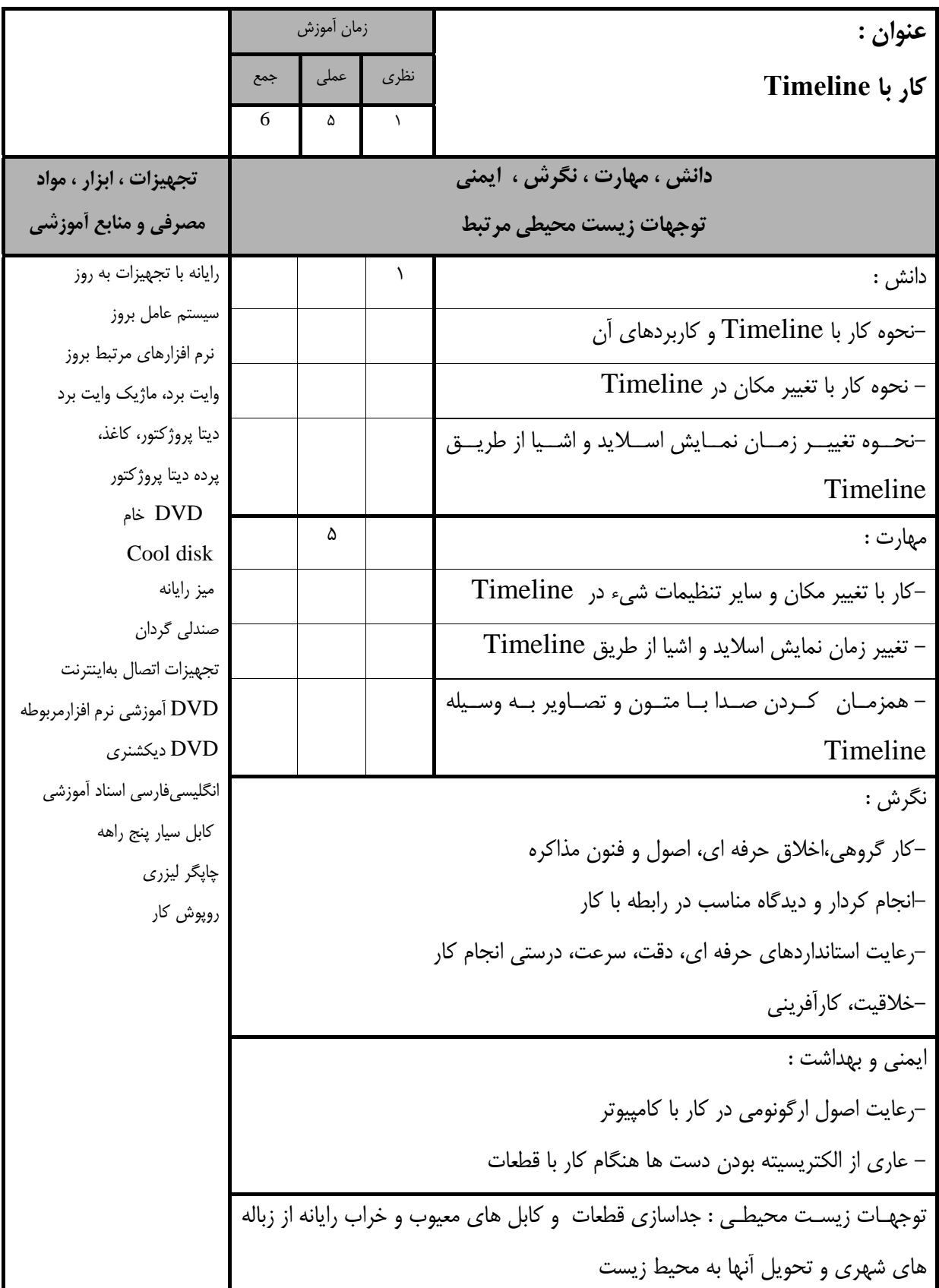

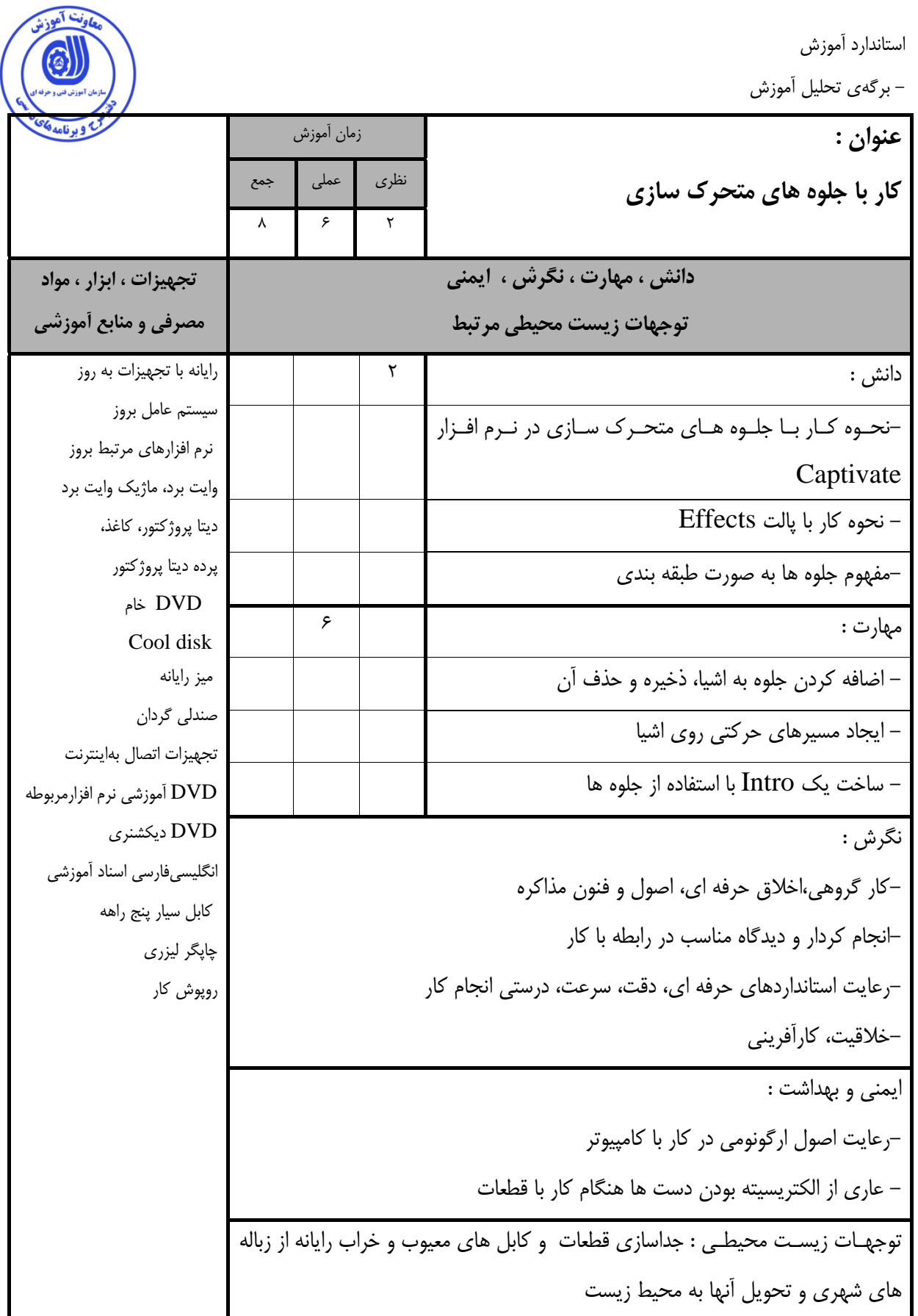

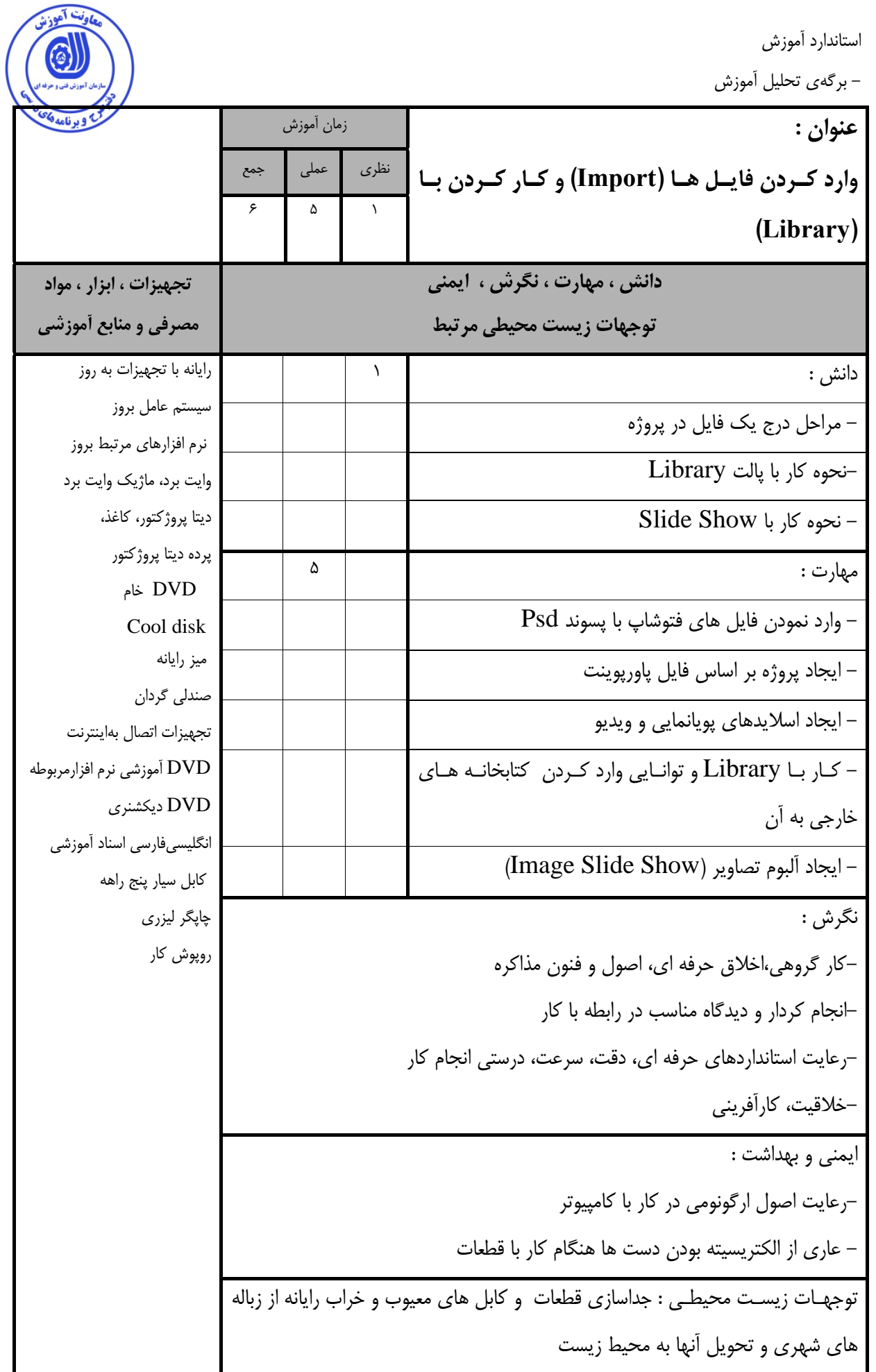

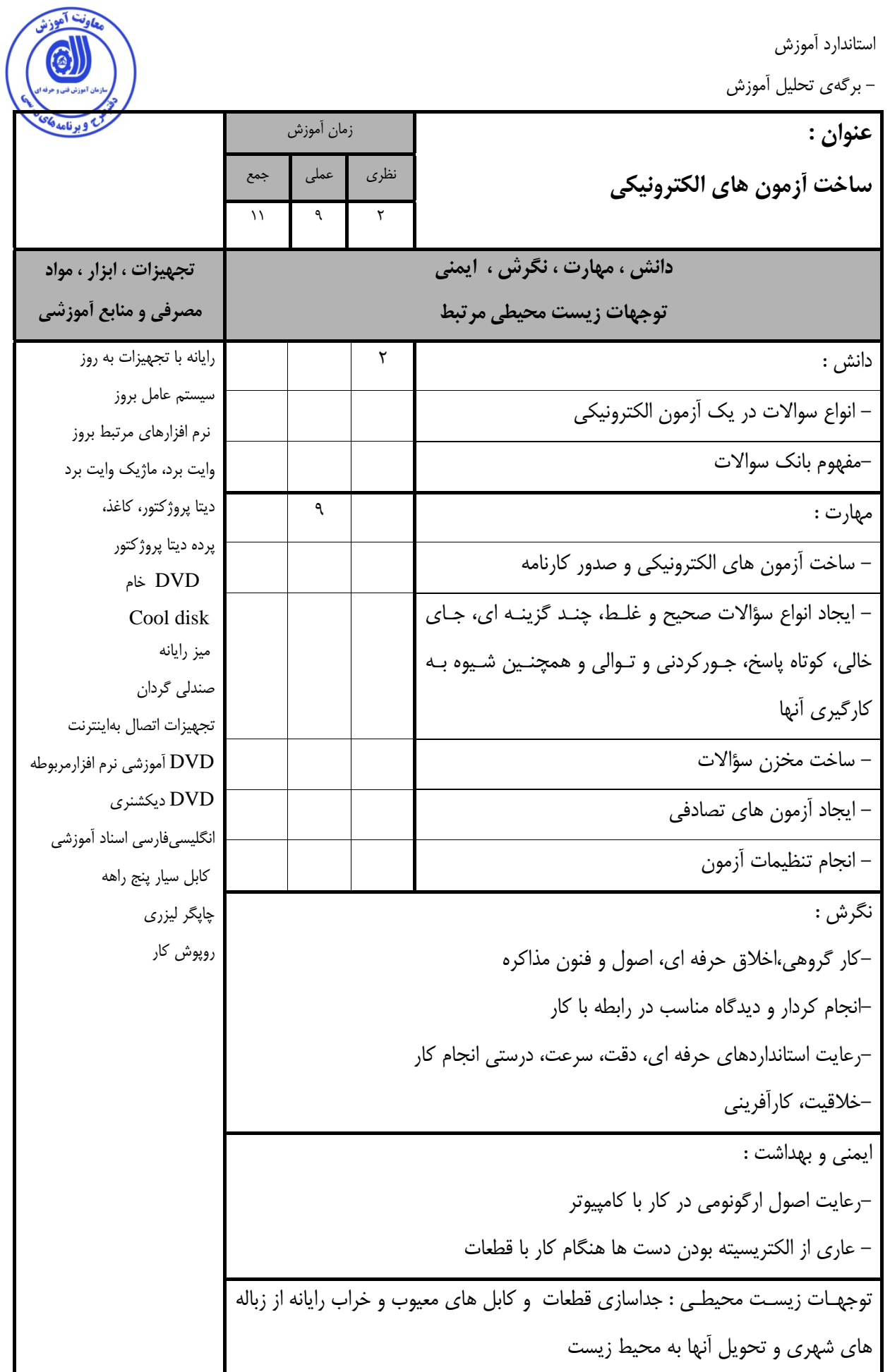

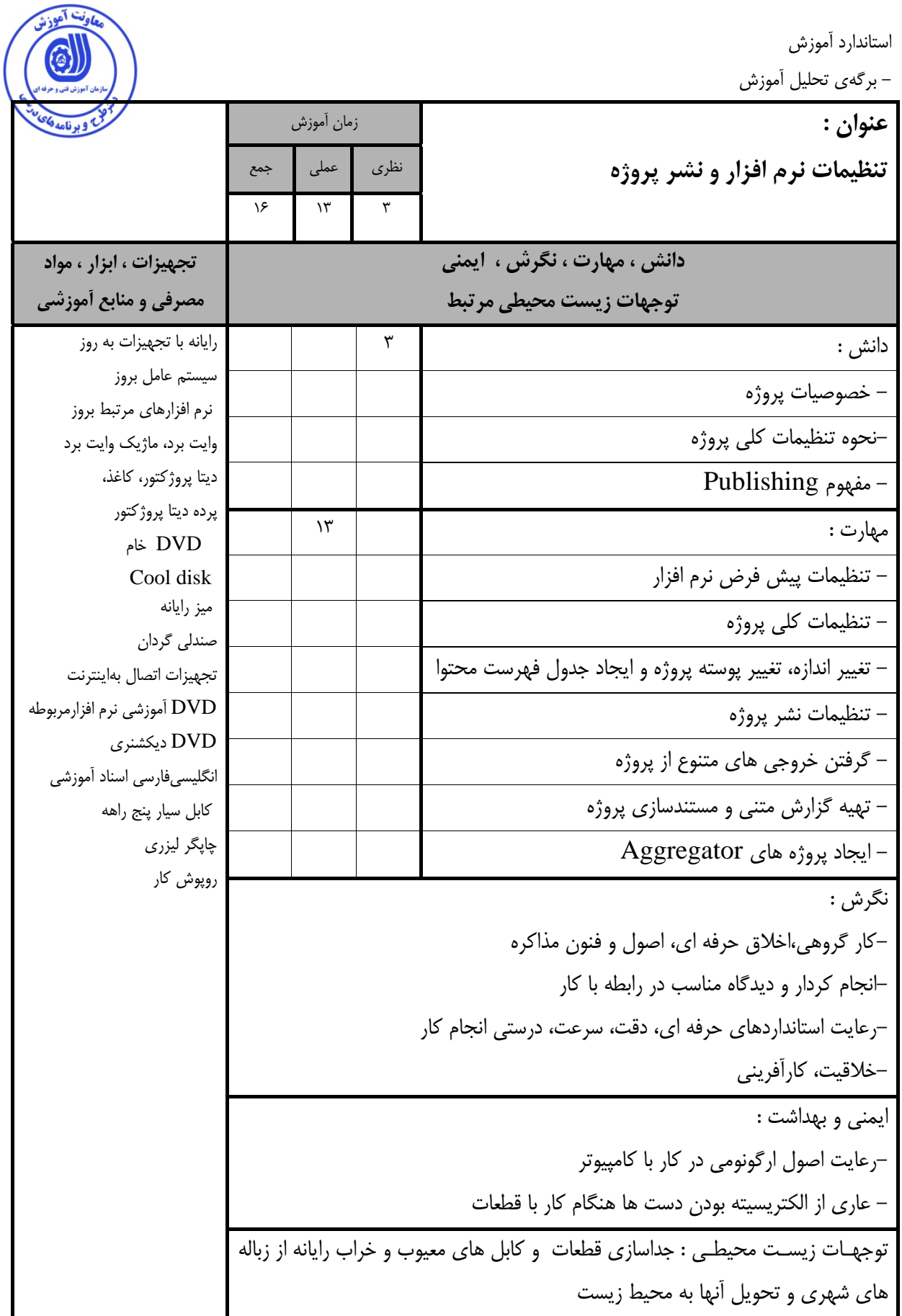

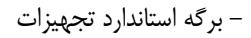

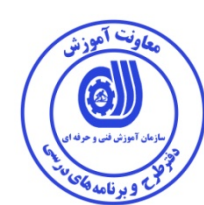

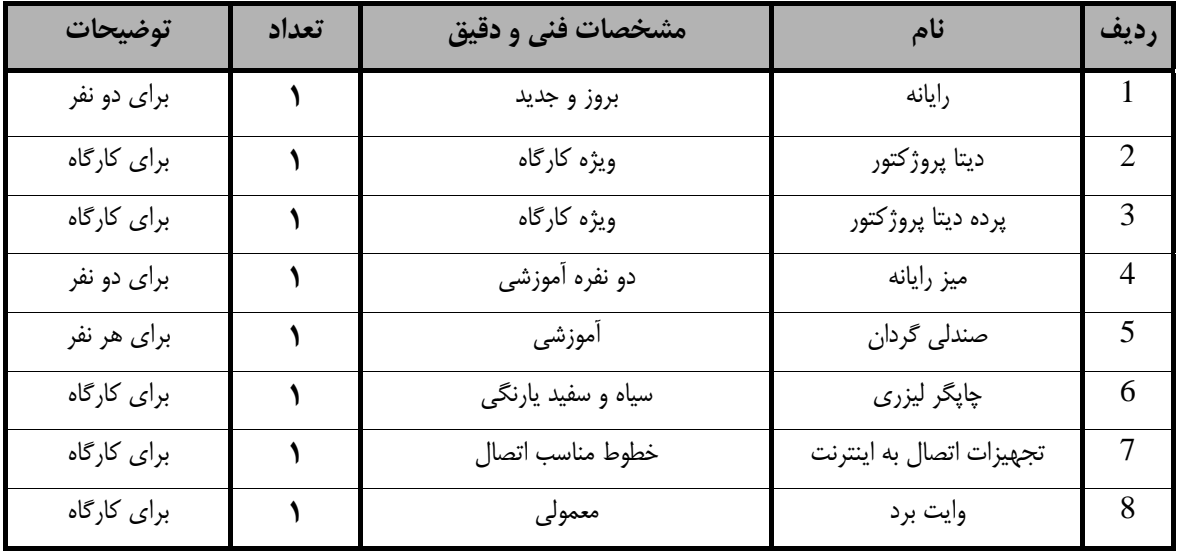

**توجه :** 

**- تجهيزات براي يك كارگاه به ظرفيت 15 نفر در نظر گرفته شود .** 

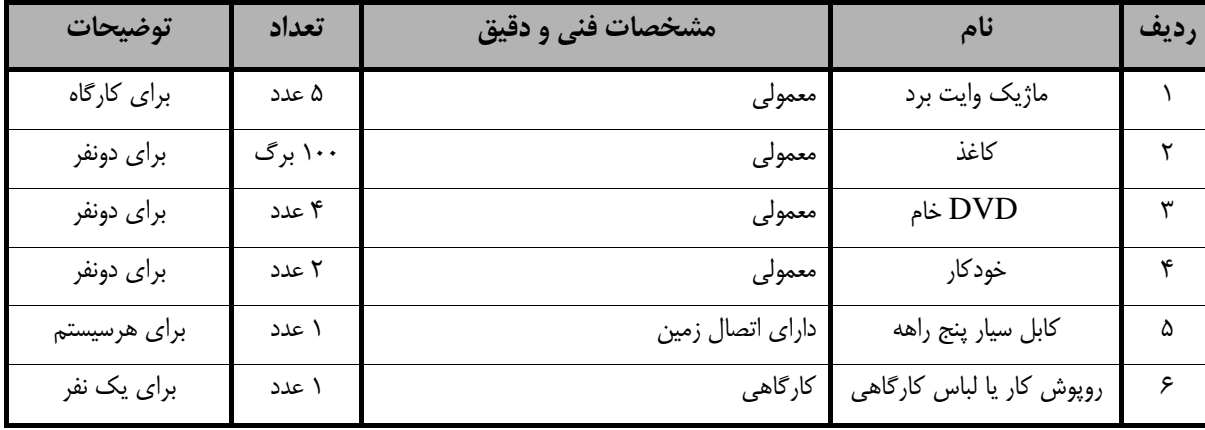

**توجه :** 

**- مواد به ازاء يك نفر <sup>و</sup> يك كارگاه به ظرفيت 16 نفر محاسبه شود .**

- برگه استاندارد ابزار

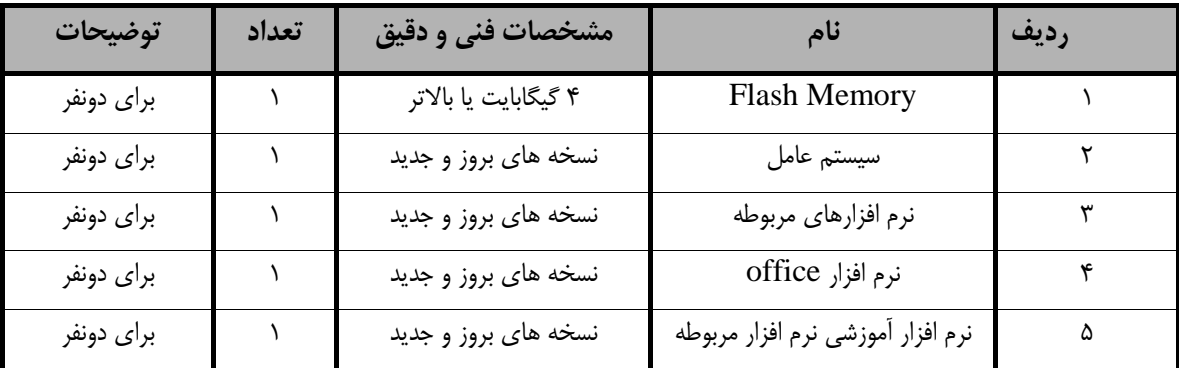

**توجه :** 

**- ابزار به ازاء هر دو نفر محاسبه شود .** 

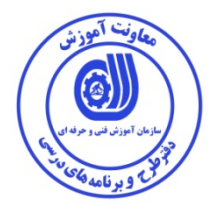

**- منابع و نرم افزار هاي آموزشي ( اصلي مورد استفاده در تدوين و آموزش استاندارد )** 

| ناشر يا توليد<br>كننده | محل نشر | سال<br>نشہ | مترجم | مولف | عنوان منبع یا نرم افزار      | ِدیف |
|------------------------|---------|------------|-------|------|------------------------------|------|
|                        |         |            |       |      | ۱ کلیه کتابهای موجود و مرتبط |      |

**- ساير منابع و محتواهاي آموزشي ( پيشنهادي گروه تدوين استاندارد ) علاوه بر منابع اصلي** 

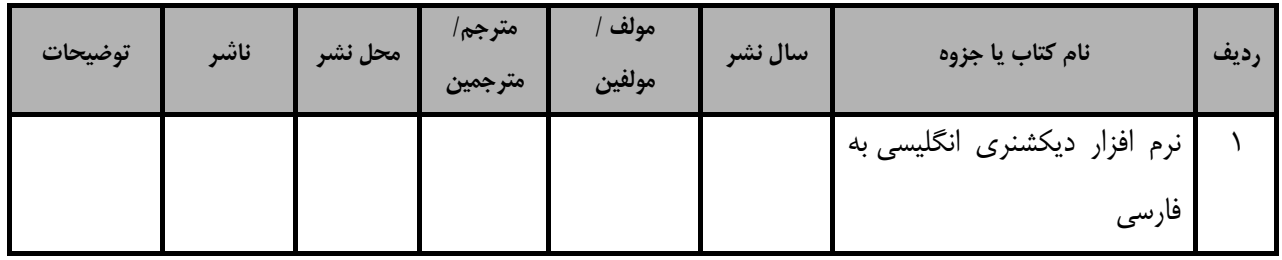

#### فهرست معرفي نرم افزارهاي سودمند و مرتبط

#### (علاوه بر نرم افزارهاي اصلي)

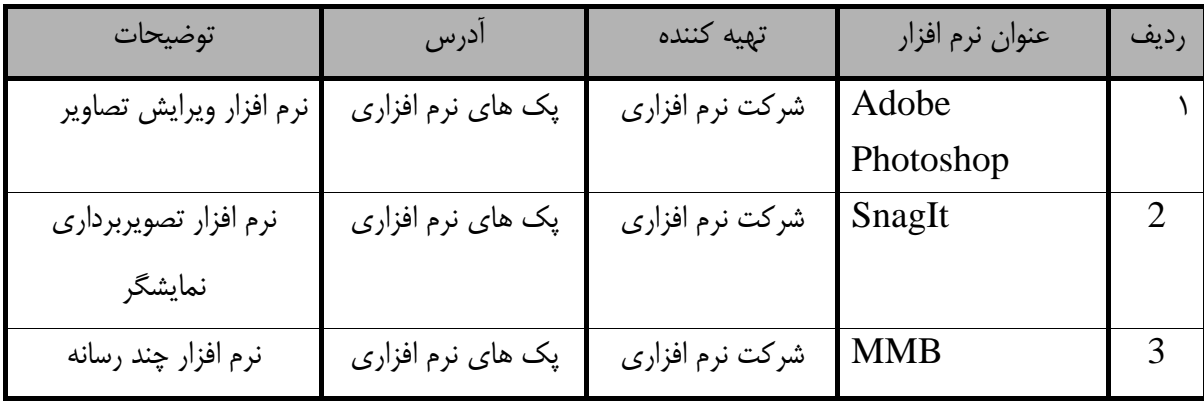

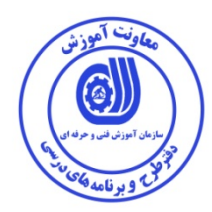

#### فهرست سايت هاي قابل استفاده در آموزش استاندارد

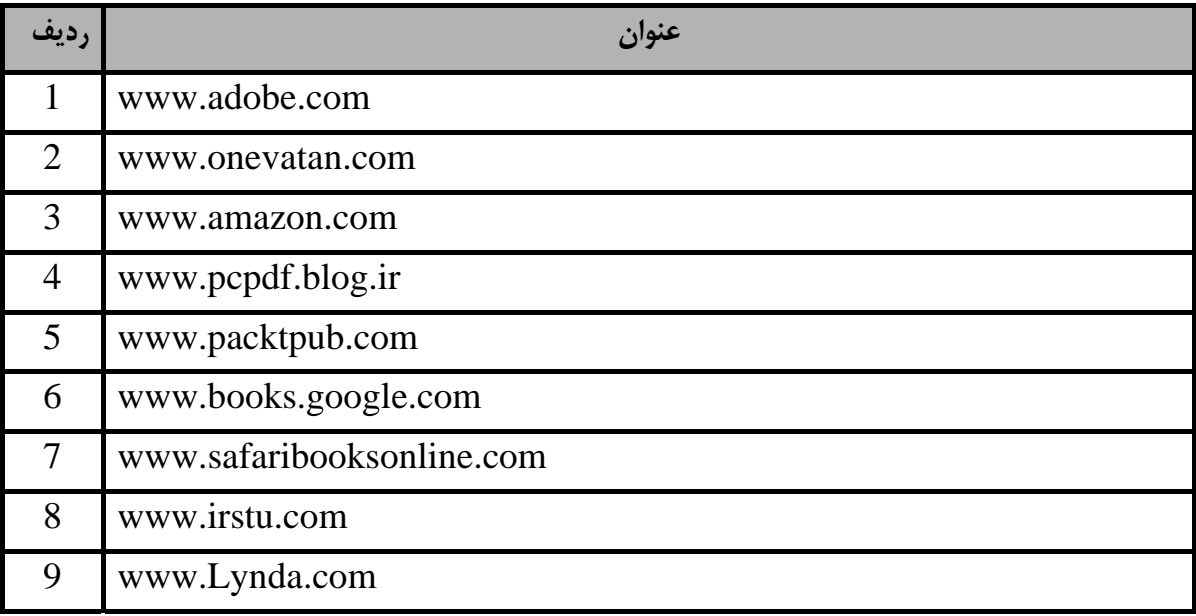